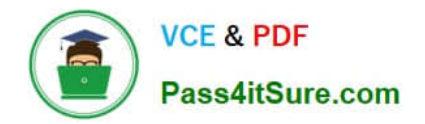

# **1Z0-1080-22Q&As**

Oracle Planning 2022 Implementation Professional

# **Pass Oracle 1Z0-1080-22 Exam with 100% Guarantee**

Free Download Real Questions & Answers **PDF** and **VCE** file from:

**https://www.pass4itsure.com/1z0-1080-22.html**

100% Passing Guarantee 100% Money Back Assurance

Following Questions and Answers are all new published by Oracle Official Exam Center

**C** Instant Download After Purchase

- **83 100% Money Back Guarantee**
- 365 Days Free Update
- 800,000+ Satisfied Customers  $603$

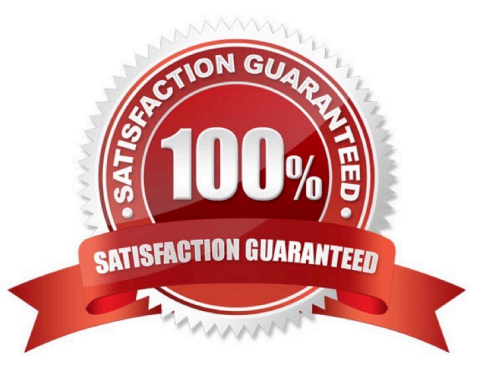

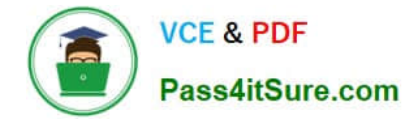

#### **QUESTION 1**

In Financials, you want to see asset related expenses such as depreciation, amortization, and insurance. Which describes the steps you can take to set this up? (Choose the best answer.)

A. Set up the Equipment Expense Reporting Capex data map to map asset related expenses to Financials.

B. On the Configure page for Capital, select the option to map Capital accounts to financial accounts. Then for each Capital account, select a financial account to map to.

C. On the Configure page for Financials, when enabling features, include a custom dimension to store asset related information.

D. On the Configure page for Financials, select Asset Accounts to set up the accounts from Capital that map to Financials.

Correct Answer: B

Reference: https://docs.oracle.com/en/cloud/saas/planning-budgeting-cloud/epbca/GUID-71622AFD-C1F0-4D40-A36F-85FA8AA305B6.pdf (8-6)

#### **QUESTION 2**

Which two tasks can be scheduled as a job in Planning? (Choose two.)

- A. Import or export data
- B. Create snapshots
- C. Promote a Planning Unit
- D. Execute Data Maps

Correct Answer: AD

#### **QUESTION 3**

Which three Financials members within the Plan Element dimension allow for forecast and plan data entry? (Choose three.)

A. OFS\_Trend

B. OFS\_Form Entry

- C. OFS\_% Increase/(Decrease)
- D. OFS\_Input
- E. OFS\_Direct Input

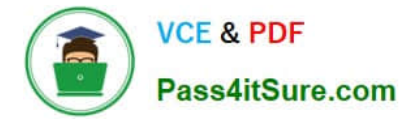

#### Correct Answer: ABC

## **QUESTION 4**

A company has enabled and configured Financials. Which are three recommended post configuration tasks? (Choose three.)

- A. Entering exchange rates
- B. Defining and managing the accounts and drivers
- C. Specifying days in period for driver-based Balance Sheet
- D. Running Financials rules to aggregate and calculate the data
- E. Setting Up Planning and Forecast Preparation
- F. Modifying account signage for alternate reporting methods

Correct Answer: ACE

Reference: https://docs.oracle.com/en/cloud/saas/planning-budgetingcloud/epbca/fin\_configuring\_financials\_\_104xdb20950b.html

### **QUESTION 5**

If the HSP\_VIEW dimension exists in the cube, what feature has been enabled? (Choose the best answer.)

- A. Rolling Forecast
- B. Intercompany Eliminations
- C. Multicurrency
- D. Sandboxes
- Correct Answer: D

When a cube is enabled for sandboxes, the HSP\_View dimension is created.

Reference: https://docs.oracle.com/en/cloud/saas/planning-budgeting-cloud/pfusa/the\_hsp\_view\_dimension.html

[1Z0-1080-22 PDF Dumps](https://www.pass4itsure.com/1z0-1080-22.html) [1Z0-1080-22 VCE Dumps](https://www.pass4itsure.com/1z0-1080-22.html) [1Z0-1080-22 Braindumps](https://www.pass4itsure.com/1z0-1080-22.html)